## Contents

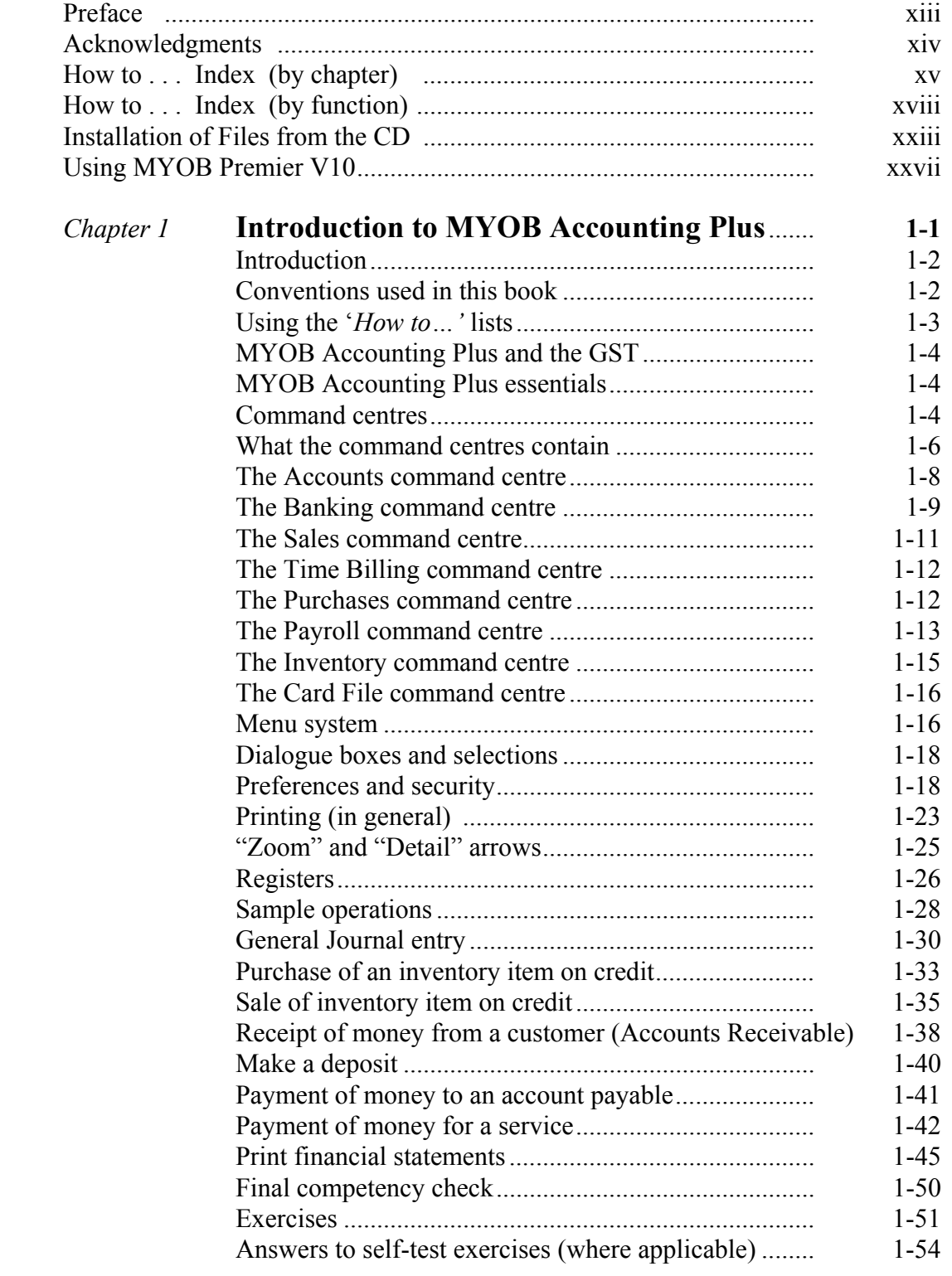

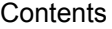

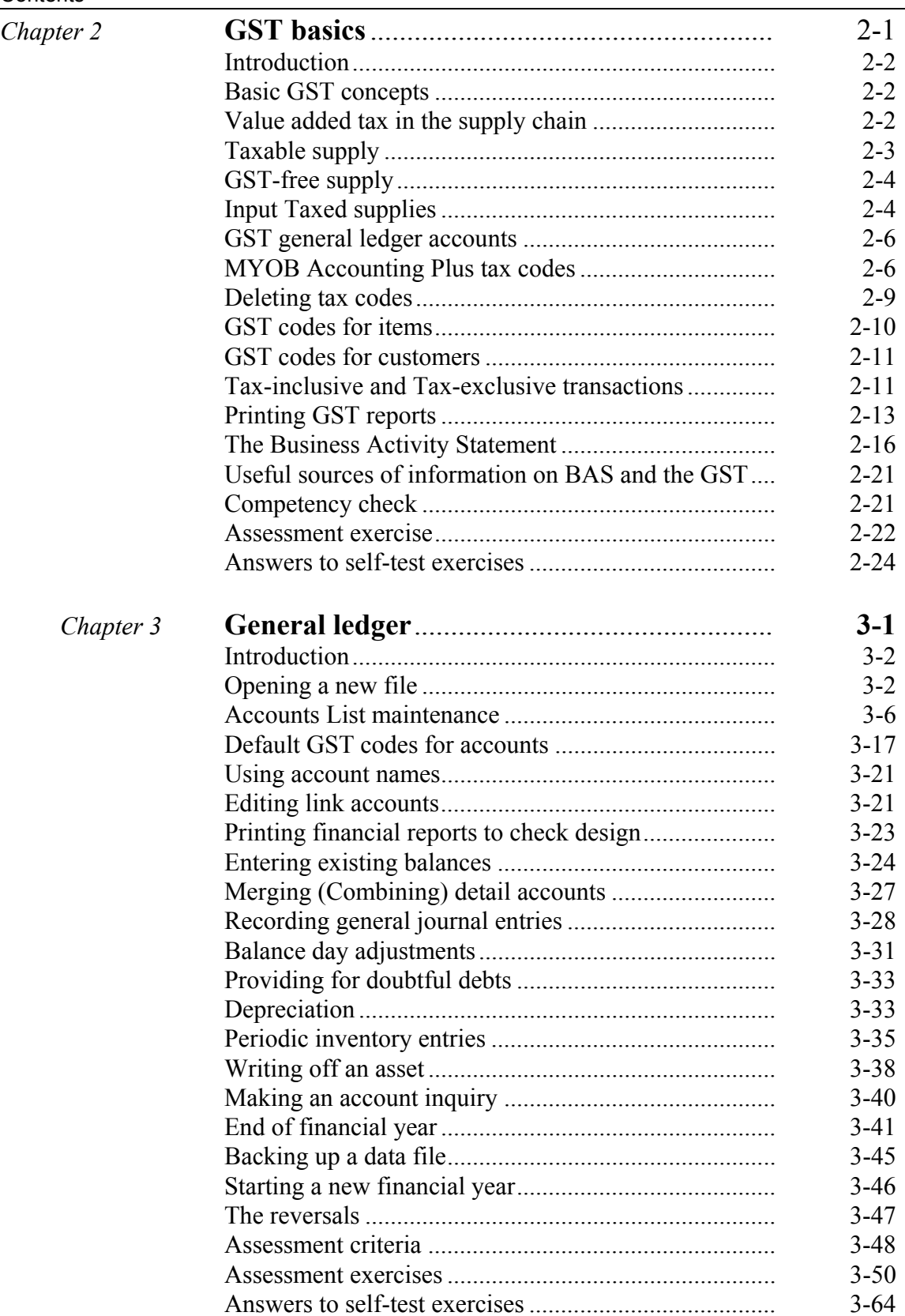

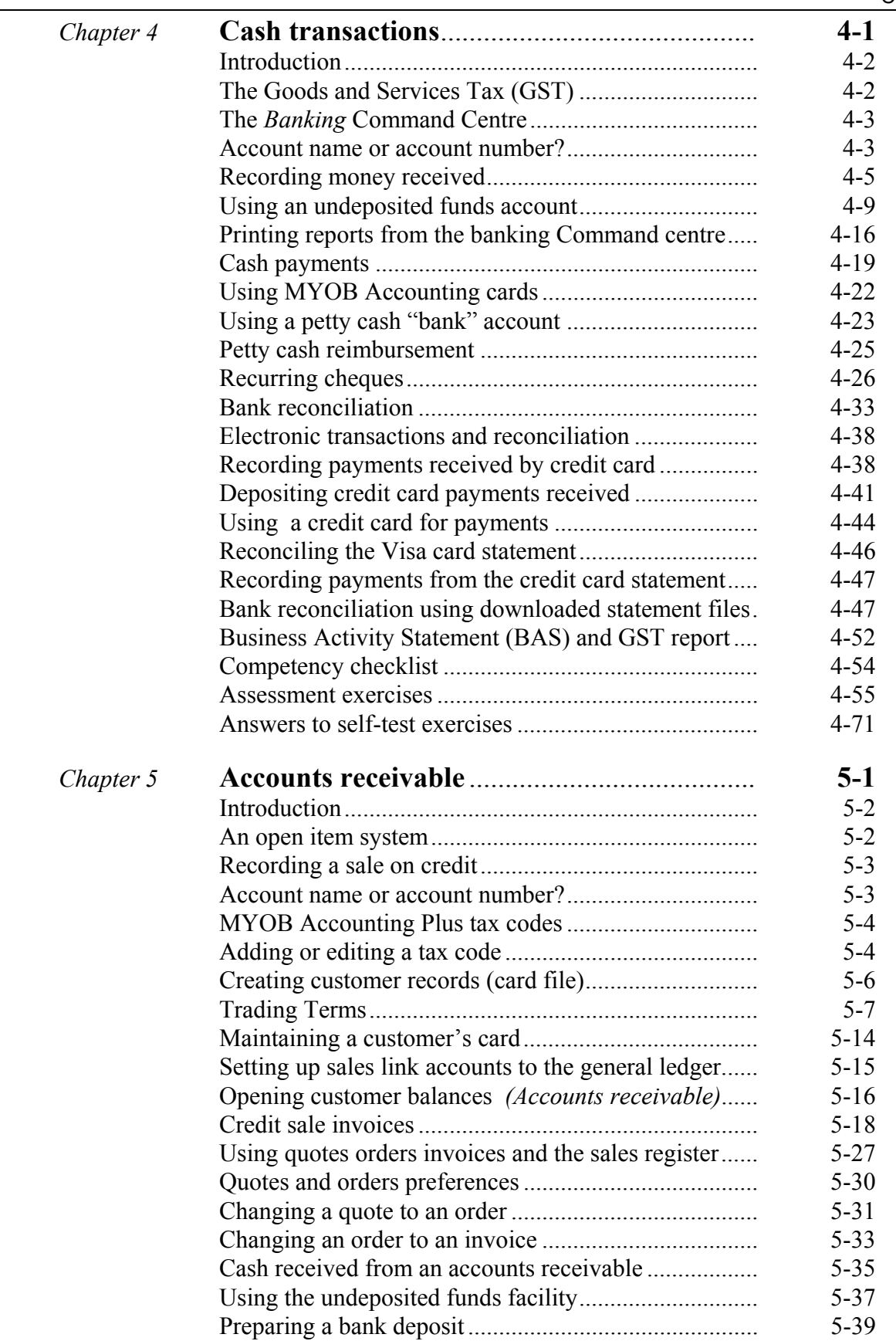

 $\overline{a}$ 

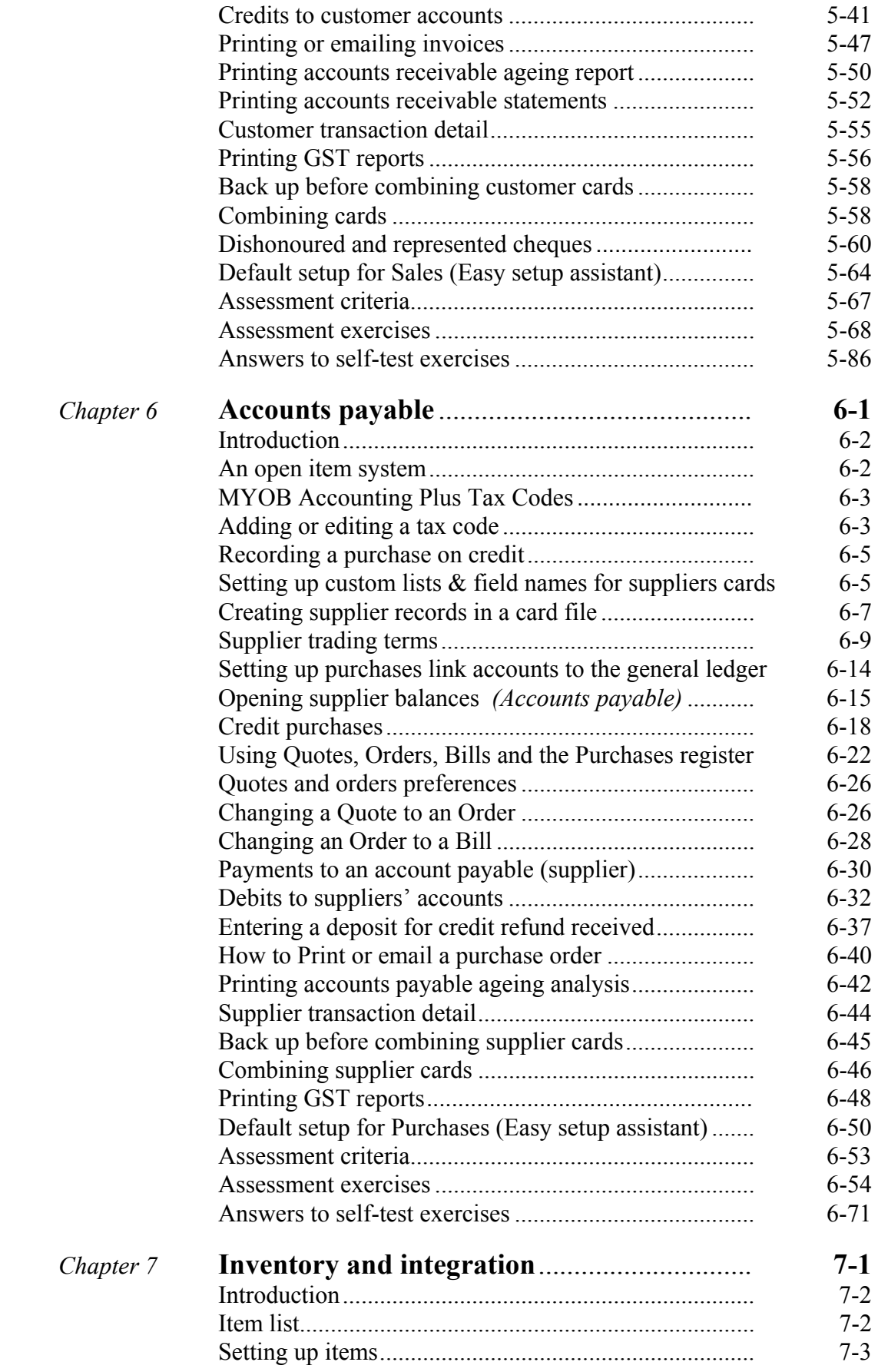

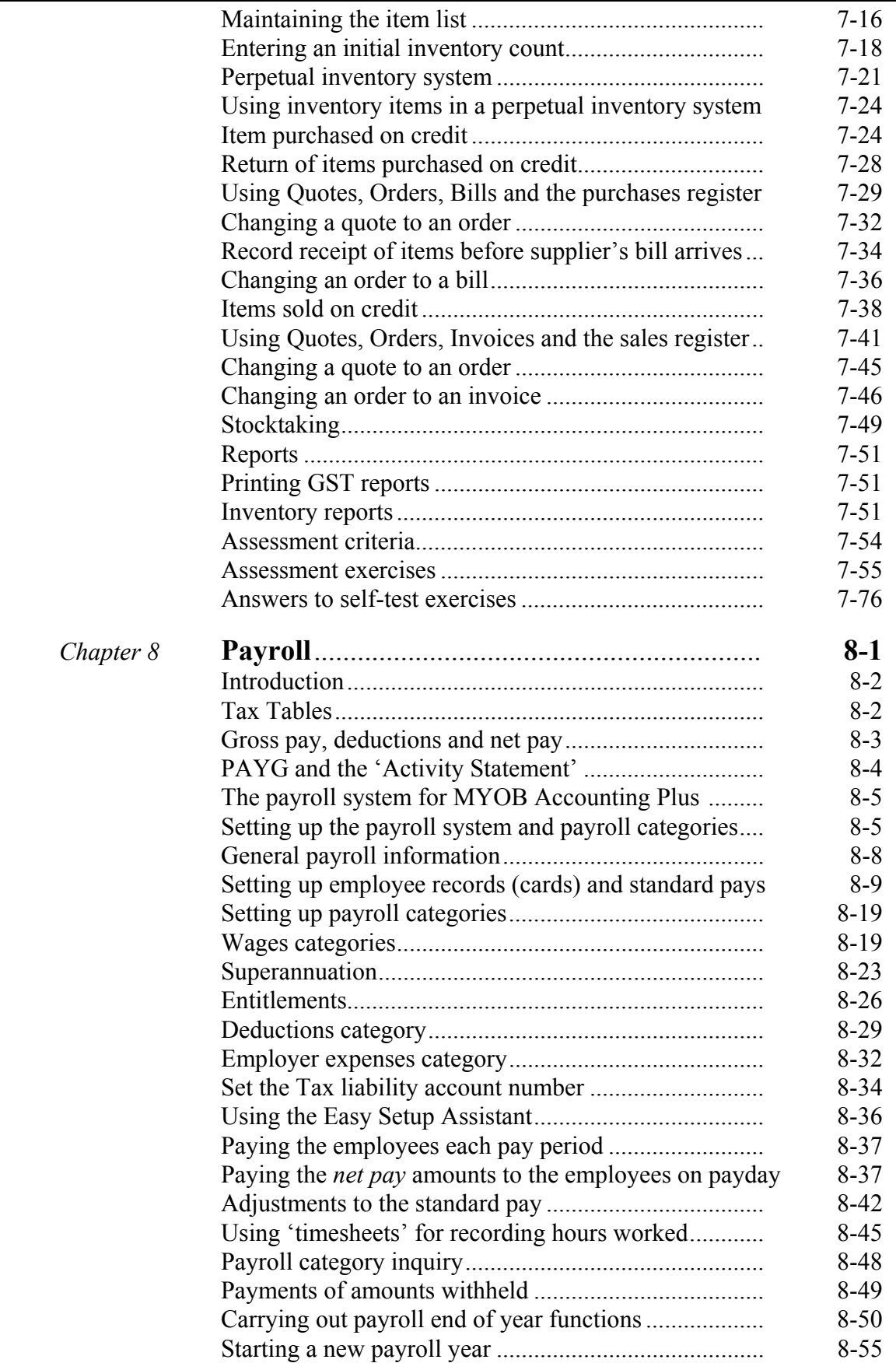

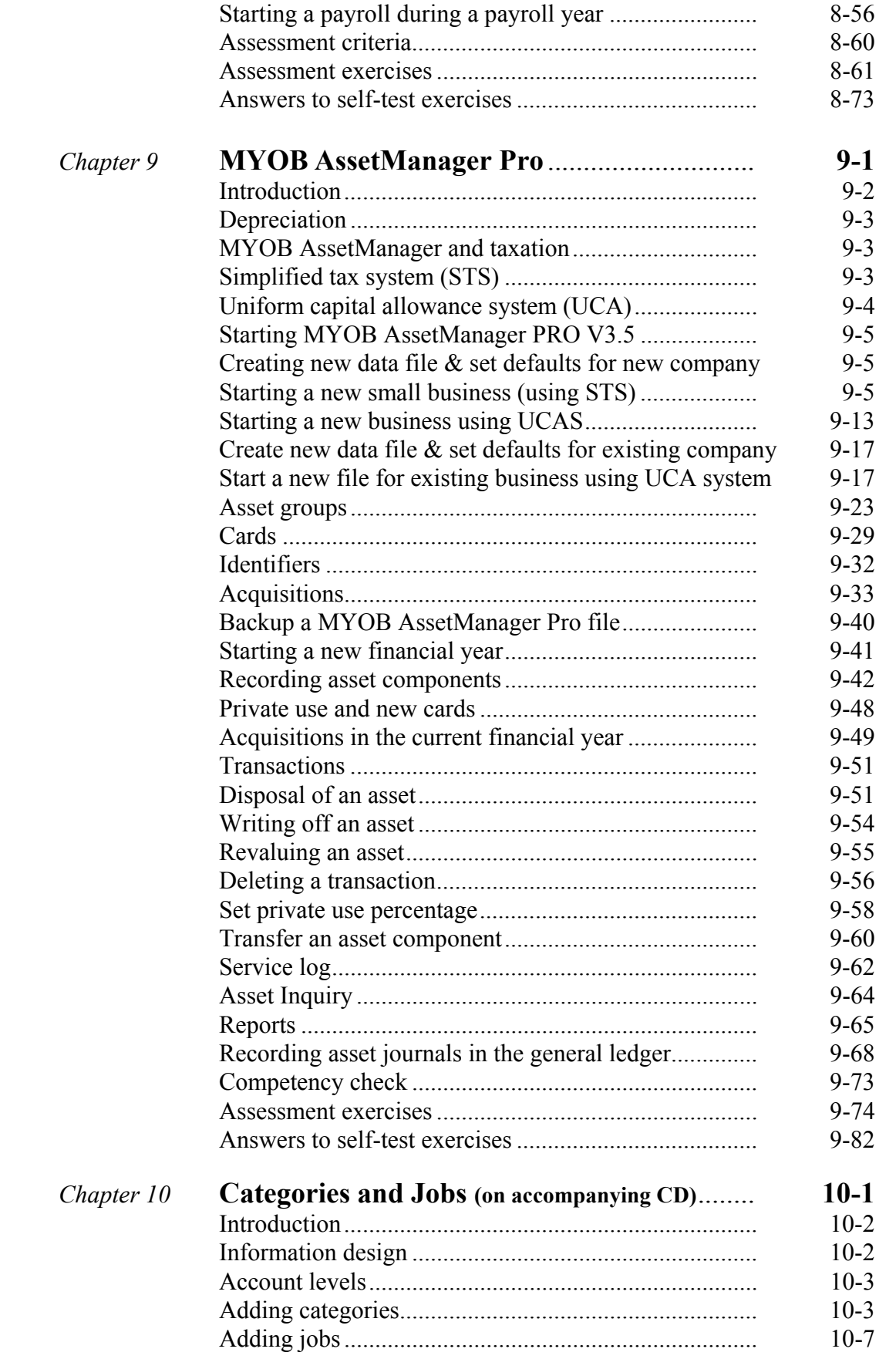

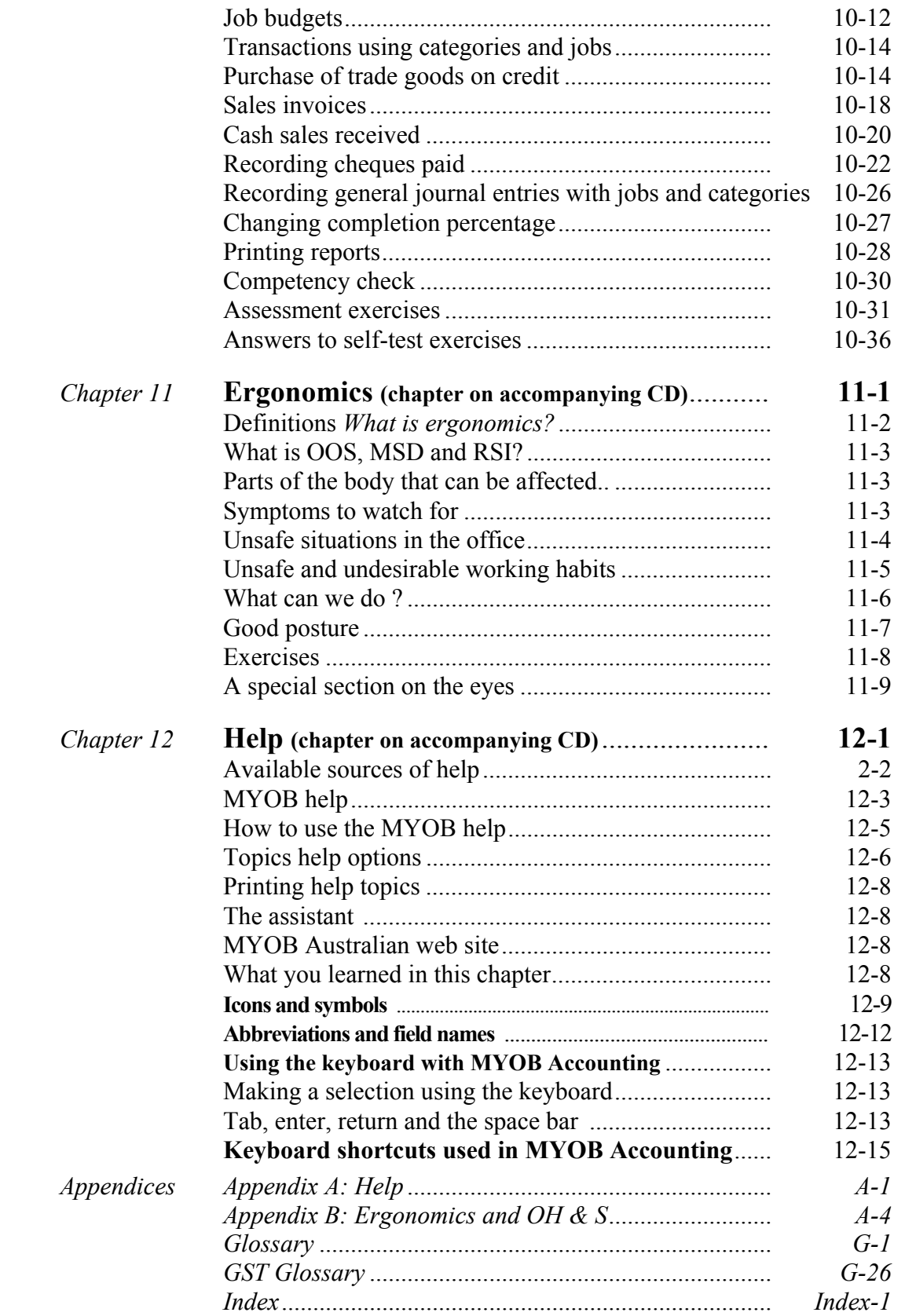